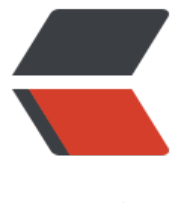

链滴

## 不引入第三个[变量交](https://ld246.com)换两个数的值

作者:someone756

- 原文链接:https://ld246.com/article/1449065350977
- 来源网站:[链滴](https://ld246.com/member/someone756)
- 许可协议:[署名-相同方式共享 4.0 国际 \(CC BY-SA 4.0\)](https://ld246.com/article/1449065350977)

```
####加减运算
printf("请输入两个数:\n");
scanf("%d%d",&var_a,&var_b);
printf("此时var_a的值是%d,var_b的值是%d\n",var_a,var_b);
var_a = var_a + var_b;var_b = var_a - var_b;vara = var_a - var_b;printf("交换后var_a的值是%d,var_b的值是%d\n",var_a,var_b);
####乘除运算
int var a, var b;
printf("请输入两个数:\n");
scanf("%d%d",&var_a,&var_b);
printf("此时var_a的值是%d,var_b的值是%d\n",var_a,var_b);
var a = var a * var b;
var b = var a / var b;
var a = var a / var b;
printf("交换后var_a的值是%d,var_b的值是%d\n",var_a,var_b);
```
## **以上两种方法本质是一样的**

####位运算

```
//一个数与任意给定的一个数连续异或两次值不变。
```
int var\_a ,var\_b;

```
printf("请输入两个数\n");
```
scanf("%d%d",&var\_a,&var\_b);

```
printf("此时var_a的值是%d,var_b的值是%d\n",var_a,var_b);
```
var  $a = var a \wedge var b$ ;

var  $b = var a \wedge var b$ ;

var\_a = var\_a  $\wedge$  var\_b;

```
printf("交换后var_a的值是%d,var_b的值是%d\n",var_a,var_b);
```
异或用法详见百度百科